# Лабораторная работа № 2

### Оператор выбора

Задание: Составить блок-схему и программу для выполнения действий по индивидуальному заданию, используя оператор выбора. Во всех вариантах предусмотреть проверку корректности исходных данных. При вводе некорректных данных должно выводиться сообщение об ошибке

#### Теоретический материал

Оператор выбора case - это, по сути, усложненный оператор *if.* Но в отличие от условного оператора, когда программа может выполняться одним из двух способов в зависимости от выполнения условия, оператор выбора позволяет выполнять программу одним из нескольких способов в зависимости от значения некоторого выражения. В общем виде этот оператор выглядит так:

```
case Выражение-селектор of
```

```
Вариант1: Оператор1;
Вариант2: Оператор2;
\dddot{\phantom{0}}ВариантN: ОператорN;
[else OneparopN1;]
```
 $end:$ 

Пояснение: квадратные скобки означают то, что часть else может отсутствовать.

Селектор может быть целочисленным, символьным, булевским или пользовательским (перечисляемым или интервальным).

В качестве вариантов можно применять:

- 1. Константное выражение такого же типа, как и селектор. Константное выражение отличается от обычного тем, что не содержит переменных и вызовов функций, тем самым оно может быть вычислено на этапе компиляции программы, а не во время выполнения.
- 2. Интервал, например: 1..5, 'а'..'z'.
- 3. Список значений или интервалов, например: 1, 3, 5.8, 10, 12.

Выполняется оператор сазе следующим образом: вычисляется выражение после слова case и по порядку проверяется, подходит полученное значение под какой-либо вариант, или нет. Если подходит, то выполняется соответствующий этому варианту оператор, иначе - есть два варианта. Если в операторе case записана часть else, то выполняется оператор после else, если же этой части нет, то не происходит вообще ничего.

## Пример выполнения лабораторной работы

В качестве примера рассмотрим следующую задачу: пользователь вводит целое число от 1 до 10, программа должна приписать к нему слово «ученик» с необходимым окончанием (нулевое, «а» или «ов»).

Схема алгоритма будет выглядеть следующим образом (рис. 2.1).

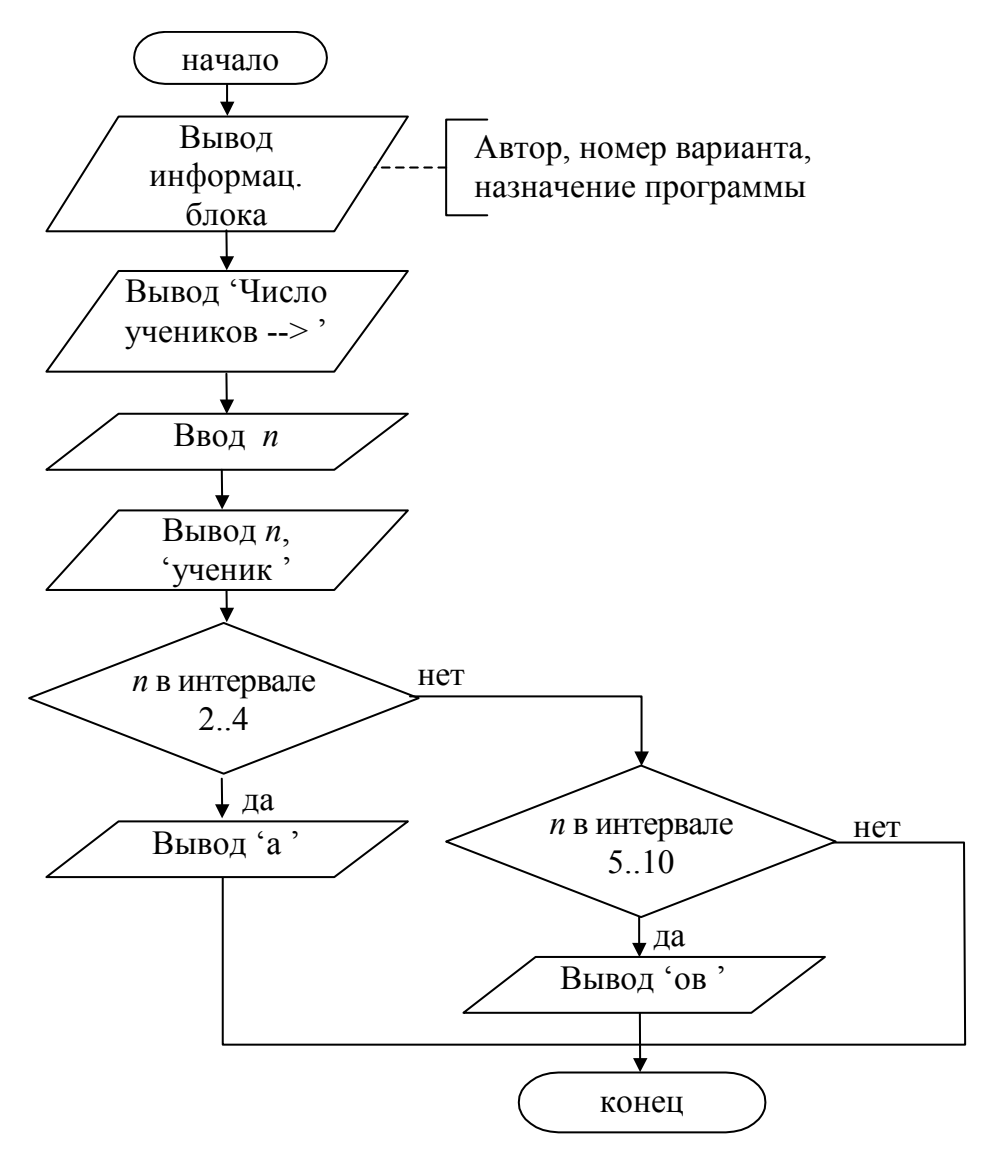

Рис. 2.1. Блок-схема задачи определения окончания слова «ученик»

Реализуем данный алгоритм в программе. Как и в лабораторной работе № 1, программу начинаем с заголовка и описания переменных. В нашей задаче понадобится всего одна переменная, которая будет принимать значения от 1 до 10. Поэтому целесообразно описать экономичным целочисленным типом byte (принимает значения от 0 до 255, занимает в памяти 1 байт).

program SchoolChildren;

var n: byte;

Далее следует основное тело программы, которое начинается с информационного блока.

```
begin 
  writeln; 
 writeln(' ABTop - MBaHOB M.\Pi., CTYACHT. MC3A-11');
  writeln(' Вариант № 100'); 
   writeln('Программа вводит целое число от 1 до 10 и приписывает
окончание к слову ученик'); 
   writeln;
```
После вывода информации приступаем к вводу исходных данных, т. е. нужно вывести подсказку пользователю и ввести число учеников.

write('Число учеников  $\rightarrow$ '); readln(n);

Далее программа должна вывести на экран введенное число, слово «ученик» и с помощью оператора выбора определить и вывести окончание этого слова.

```
write(n,' ученик');
 case n of 
   2..4: write('а'); 
   5..10: write('ов'); 
 end;
```
Заметим, что нулевое окончание не требует дополнительного вывода, поэтому если пользователь введет число 1, программа выведет слово «ученик», и не выберет никакой из вариантов оператора case.

Но представим ситуацию, если пользователь вводит число, выходящие за границы диапазона от 1 до 10, например, 12. В этом случае программа выдаст некорректный результат. Так как значение 12 не подходит ни под какой вариант оператора выбора, то слово «ученик» будет написано с нулевым окончанием (как в случае со значением 1). На экране появится текст «12 ученик», хотя должно быть «12 учеников».

Для устранения этой «слабости» программы добавим проверку введенного пользователем числа, и если это число входит в допустимый диапазон, тогда нужно будет выполнить предыдущий фрагмент, в противном случае – выдать сообщение об ошибке.

```
if (n>=1) and (n<=10) then
 begin 
  write(n,' yченик');
   case n of 
     2..4: write('а'); 
     5..10: write('ов'); 
   end; 
 end 
 else 
   writeln(' ошибка ввода!');
```
В данном случае условный оператор содержит, во-первых, сложное условие, составленное из двух условных выражений с помощью логической связки

and (логическое И), и, во-вторых, при выполнении условия должно быть выполнено два оператора (write и case), поэтому они заключаются в операторные скобки (begin end).

Полный текст программы будет выглядеть следующим образом: program SchoolChildren;

```
var n: integer; 
begin 
   writeln; 
  writeln(' ABTop - MBaHOB M.\Pi., студент гр. MC9A-11');
   writeln(' Вариант № 100'); 
   writeln('Программа вводит целое число от 1 до 10 и приписывает
окончание к слову ученик'); 
   writeln; 
  write('Число учеников \rightarrow'); readln(n);
  if (n>=1) and (n<=10) then
   begin 
    write(n,' yченик');
     case n of 
       2..4: write('а'); 
       5..10: write('ов'); 
     end; 
   end 
   else 
     writeln(' ошибка ввода!'); 
   readln; 
end.
```
#### **Варианты заданий**

- 1. Дан номер месяца (1 январь, 2 февраль, ...). Вывести название соответствующего времени года («зима», «весна» и т. д.).
- 2. Дан номер месяца (1 январь, 2 февраль, ...). Вывести число дней в этом месяце для невисокосного года (т. е. в феврале 28 дней).
- 3. Дано целое число в диапазоне от 0 до 9. Вывести строку название соответствующей цифры на русском языке (0 – «ноль», 1 – «один», 2 – «два», ...).
- 4. Дано целое число в диапазоне от 1 до 5. Вывести строку словесное описание соответствующей оценки (1 – «плохо», 2 – «неудовлетворительно», 3 – «удовлетворительно», 4 – «хорошо», 5 – «отлично»).
- 5. Арифметические действия над числами пронумерованы следующим образом: 1 – сложение, 2 – вычитание, 3 – умножение, 4 – деление. Дан номер действия и два числа A и B (В не равно нулю). Выполнить над числами указанное действие и вывести результат.
- 6. Единицы длины пронумерованы следующим образом: 1 дециметр, 2 километр, 3 – метр, 4 – миллиметр, 5 – сантиметр. Дан номер единицы длины и длина отрезка L в этих единицах (вещественное число). Вывести длину данного отрезка в метрах.
- 7. Единицы массы пронумерованы следующим образом: 1 килограмм, 2 миллиграмм, 3 – грамм, 4 – тонна, 5 – центнер. Дан номер единицы массы и масса тела M в этих единицах (вещественное число). Вывести массу данного тела в килограммах.
- 8. Составить программу, которая по возрасту человека (вводится с клавиатуры как целое число) определяет его принадлежность к возрастной группе: от 0 до 13 – мальчик; от 14 до 20 – юноша; от 21 до 70 – мужчина; более 70 – старец.
- 9. Локатор ориентирован на одну из сторон света («С» север, «З» запад,  $\langle A_1H \rangle = \langle A_1H \rangle = \langle A_2H \rangle = \langle A_3H \rangle = \langle A_4H \rangle$  и может принимать одну из трех цифровых команд: -1 – поворот налево, 1 – поворот направо, 2 – поворот на 180 градусов. Дан символ C – исходная ориентация локатора и число N – посланная ему команда. Вывести ориентацию локатора после выполнения команды.
- 10. Элементы окружности пронумерованы следующим образом: 1 радиус (R), 2 – диаметр (D), 3 – длина (L), 4 – площадь круга (S). Дан номер одного из этих элементов и его значение. Вывести значения остальных элементов данной окружности (в том же порядке). В качестве значения π использовать стандартную константу Pi.
- 11. Элементы равнобедренного прямоугольного треугольника пронумерованы следующим образом: 1 – катет (a), 2 – гипотенуза (c), 3 – высота, опущенная на гипотенузу (h), 4 – площадь (S). Дан номер одного из этих элементов и его значение. Вывести значения остальных элементов данного треугольника (в том же порядке).
- 12. Даны два целых числа: D (день) и M (месяц), определяющие правильную дату невисокосного года. Вывести значения D и M для даты, предшествующей указанной (например, дано D=1 M=1, надо вывести D=31 M=12; дано D=1 M=3 надо вывести D=28 M=2; дано D=15 M=12 надо вывести  $D=14$  M=12)
- 13. Даны два целых числа: D (день) и M (месяц), определяющие правильную дату невисокосного года. Вывести значения D и M для даты, следующей за указанной (например, дано D=1 M=1, надо вывести D=2 M=1; дано D=31  $M=12$  надо вывести D=1 M=1; дано D=28 M=2 надо вывести D=1 M=3)
- 14. Дано целое число в диапазоне 20 69, определяющее возраст (в годах). Вывести строку – словесное описание указанного возраста, обеспечив правильное согласование числа со словом «год», например: 20 – «двадцать лет», 32 – «тридцать два года», 41 – «сорок один год».
- 15. Дано целое число в диапазоне от 100 до 999. Вывести строку словесное описание данного числа, например: 256 – «двести пятьдесят шесть», 814 – «восемьсот четырнадцать».
- 16. Составьте программу, которая по введенному вами k числу грибов печатает фразу «Мы нашли в лесу k грибов», причем согласовывает окончание слова «гриб» с k. (Количество грибов может быть любым целым положительным числом: 1, 3, 34, 127 и т. д. Окончание фразы определяется значением последней цифры.)
- 17. Составьте программу для определения числа дней в месяце, если даны: номер месяца N – целое число от 1 до 12, целое число А, равное 1 для високосного года и 0 в противном случае.
- 18. Составить программу, вычисляющую площадь геометрической фигуры. Тип фигуры определяется символом (с): О – окружность, T – равнобедренный прямоугольный треугольник и K – квадрат. Целое число, вводимое вслед за символом определяет соответствующий элемент для вычисления площади (для окружности это радиус, для треугольника – длина катета, для квадрата – длина стороны).
- 19. Составьте программу, которая определяет к какой группе относится введенный символ (с) – к цифрам, заглавным или прописным буквам. На экран должна выводиться фраза «Символ с – это …», где вместо … пишется соответствующая группа (например, «Символ R – это заглавная буква»).
- 20. Составить программу, которая по номеру дня в месяце печатает день недели. Считаем, что 1–е число месяца – понедельник.
- 21. Составить программу, которая по порядковому номеру месяца определяет, к какому времени года он принадлежит.
- 22. Составить программу, которая по номеру семестра печатает курс, к которому относится введенный семестр (1 и 2 семестр – 1 курс, 3 и 4 семестр – 2 курс и т. д.).
- 23. Дано целое число n, соответствующее количеству углов геометрической фигуры. Составить программу, которая по введенному числу n печатает название фигуры (например, при n=3 программа напечатает «треугольник», при n=5 – «пятиугольник», при n>8 – «многоугольник»). В случае если вводится число меньше 2, выводится сообщение об ошибке.
- 24. С клавиатуры вводится два целых числа, обозначающих возраст человека и его пол (1 – мужской, 2 –женский). Составить программу, которая в зависимости от введенных данных определяет принадлежность человека к определенной группе: от 0 до 13 – мальчик (девочка); от 14 до 20 – юноша (девушка); от 21 до 70 – мужчина (женщина); более 70 – старец (старушка).
- 25. Составить программу, которая печатает номера дней в месяце, если вводится день недели. Считаем, что 1–е число месяца – понедельник, в месяце

31 день. Выводить на экран словесное описание дня недели и соответствующие числа месяца (например, вводится число 2, на экране появляется: «Вторник – 2, 9, 16, 23, 30»).